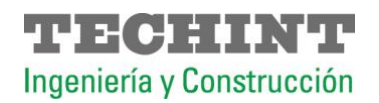

## Información para proveedores

-En caso de tener que actualizar o modificar los datos de tu empresa, [haz clic aquí.](https://accounts.exiros.com/Login/Index?returnURL=/SAML/SSOService&source=SAPTEIC&culture=en-US&username&origin=https://suppliersworkplace.exiros.com/EPR/Portal/?source) Una vez terminado este proceso, nuestro equipo validará los datos ingresados y, finalmente, aprobará el registro del proveedor o contratista.

-Por cualquier duda o consulta, puedes contactar a nuestro [Centro de Atención a Proveedores.](mailto:suppliercc@cloud.techint.com)

-En caso de consultas por licitaciones, contactáctate con [Centro de Atención a Licitaciones.](mailto:biddingpoint@techint.com)

-Para carga de facturas y pagos a proveedores, [accede aquí.](https://approveedor.techint.com/users/login)